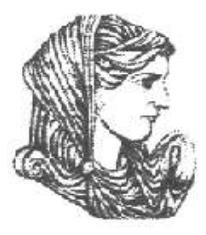

Ελληνική Δημοκρατία Τεχνολογικό Εκπαιδευτικό Ίδρυμα Ηπείρου

#### **Προγραμματισμός Ι**

#### Ενότητα 11 : **Ασκήσεις Επανάληψης Α'**

#### Αλέξανδρος Τζάλλας

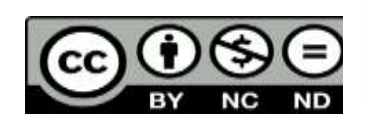

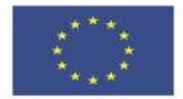

Ευρωπαϊκή Ένωση

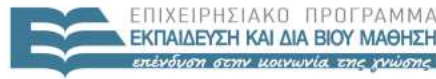

 $F \upharpoonright \Lambda$ 

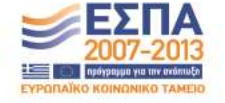

παϊκό Κοινωνικό Ταμείο Με τη συγχρηματοδότηση της Ελλάδας και της Ευρωπαϊκής Ένωσης

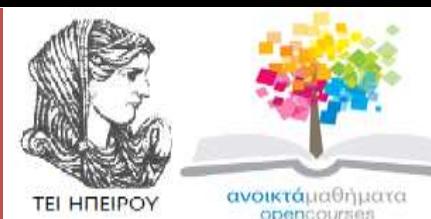

Τμήμα Μηχανικών Πληροφορικής Τ.Ε

#### **Προγραμματισμός Ι**

**Ενότητα 11 :** Ασκήσεις Επανάληψης Α'

Αλέξανδρος Τζάλλας Λέκτορας Άρτα, 2015

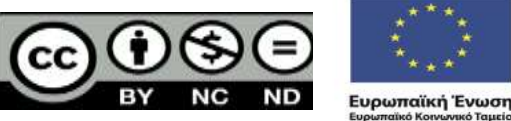

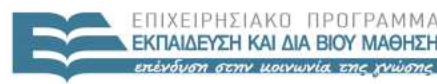

EIAIKH

Με τη συγχρηματοδότηση της Ελλάδας και της Ευρωπαϊκής Ένωσης

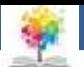

#### **Άδειες Χρήσης**

- Το παρόν εκπαιδευτικό υλικό υπόκειται σε άδειες χρήσης Creative Commons.
- Για εκπαιδευτικό υλικό, όπως εικόνες, που υπόκειται σε άλλου τύπου άδειας χρήσης, η άδεια χρήσης αναφέρεται ρητώς.

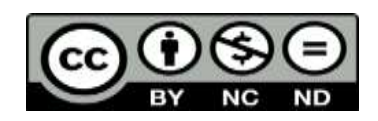

鑑

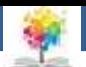

#### **Χρηματοδότηση**

- Το έργο υλοποιείται στο πλαίσιο του Επιχειρησιακού Προγράμματος «**Εκπαίδευση και Δια Βίου Μάθηση**» και συγχρηματοδοτείται από την Ευρωπαϊκή Ένωση (Ευρωπαϊκό Κοινωνικό Ταμείο) και από εθνικούς πόρους.
- Το έργο «**Ανοικτά Ακαδημαϊκά Μαθήματα στο TEI Ηπείρου**» έχει χρηματοδοτήσει μόνο τη αναδιαμόρφωση του εκπαιδευτικού υλικού.
- Το παρόν εκπαιδευτικό υλικό έχει αναπτυχθεί στα πλαίσια του εκπαιδευτικού έργου του διδάσκοντα.

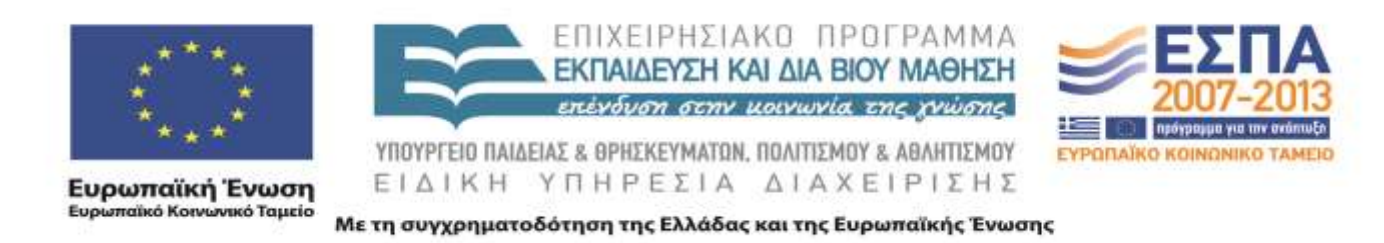

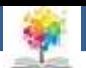

#### **Σκοποί ενότητας**

• Να παρουσιαστούν οι λύσεις κάποιων ενδεικτικών ασκήσεων επανάληψης, που αφορούν τις Ενότητες 1-3, προς πλήρη κατανόηση.

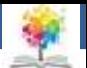

#### **Περιεχόμενα ενότητας**

- Ασκήσεις Επανάληψης στις Ενότητες 1-3
- Λύσεις ασκήσεων

鑑

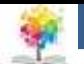

7

## **Ασκήσεις1/13**

Να γίνει πρόγραμμα με το οποίο ο χρήστης να δίνει ένα πραγματικό αριθμό και ένα εμφανίζει την απόλυτη του τιμή και συγχρόνως να λέει αν είναι θετικός ή αρνητικός.

 Καταρχήν για να δημιουργήσουμε το πρόγραμμα θα πρέπει να θυμηθούμε τον ορισμό της απόλυτης τιμής:

$$
|x| = \begin{cases} x, \alpha v \ x \ge 0 \\ -x, \alpha v \ x < 0 \end{cases}
$$

鑑

**program** apoliti timi (input, output); **var** x:**real**; **begin writeln**('Dwse enan pragmatiko arithmo'); **readln**(x); **if** x>=0 **then begin writeln**('H apolyth timh toy ',x,' einai: ', x); **writeln**('O arithmos aytos einai thetikos '); **end**

**else**

#### **begin**

**writeln**('H apolyth timh toy ',x,' einai: ', -x); **writeln**('O arithmos aytos einai arnhtikos '); **end**

**end.**

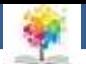

## **Ασκήσεις2/13**

Να γίνει πρόγραμμα με το οποίο ο χρήστης να δίνει ένα θετικό ακέραιο και να ελέγχει αν είναι άρτιο ή περιττός. Αν είναι άρτιος τον διαιρεί με το 2 ενώ αν είναι περιττός να τον διαιρεί με το 3. Τα αποτελέσματα να εμφανίζονται στην οθόνη. Να δοθούν τρία παραδείγματα εισόδου.

鑑

**program artioi\_peritoi**(input,output); **var** a:**integer**; **begin writeln**('Dwse enan thetiko akeraio arithmo'); **readln**(a); **if** a<=0 **then writeln**(' Mh apodekta dedomena ') **else** (\*Edw ypotithetai oti exoume th logikh synthhk a>0\*) **begin if** a **mod** 2 = 0 **then** (\*Me ayto **to** entheto **if** elegxoume an o a einai artios\*) **begin writeln**('O arithmos ',a,' einai artios '); a:=a **div** 2; **end else** (\*Me ayto **to else** poy antistoixei sto entheto **if**  elegxoume an o a einai perittos\*)

**begin writeln**('O arithmos ',a,' einai perittos '); a:=a **div** 3; **end**; **writeln**(' H telikh timh toy a einai: ', a); **end**

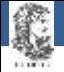

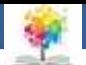

### **Ασκήσεις3/13**

Να γίνει πρόγραμμα το οποίο ο χρήστης να βρίσκει τον ελάχιστο από τρεις πραγματικούς αριθμούς τους οποίους εισάγει ο χρήστης από το πληκτρολόγιο.

**program elaxisto**(input,output); **var** a,b,c,min:**real**; **begin writeln**('Dwse treis pragmatikous arithmous'); **readln**(a,b,c); min:=a; **if b<min then** min:=b; **if c<min then** min:=c; **writeln**(' To elaxisto metaxy twn ',a,",b,' kai',c,' einai: ', min) **end.**

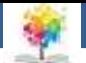

### **Ασκήσεις4/13**

#### Να γίνουν προγράμματα με τα οποία:

**I.** Ο χρήστης να δίνει του βαθμούς τριών διαγωνισμάτων σε ένα μάθημα ενός φοιτητή και να εμφανίζει αν αυτός περνά το μάθημα ή όχι. Ο φοιτητής περνάει το μάθημα αν έχει στα διαγωνίσματα μέσο όρο πάνω από 4.5. Οι βαθμοί παίρνουν τιμές από 0 έως 10. Ακόμη να σχεδιαστεί το λογικό διάγραμμα αυτού του προγράμματος.

**II.** Ο χρήστης να δίνει του βαθμούς τεσσάρων διαγωνισμάτων σε ένα μάθημα ενός φοιτητή και να εμφανίζει αν αυτός περνά το μάθημα ή όχι. Ο φοιτητής περνάει το μάθημα αν έχει γράψει σε όλα τα διαγωνίσματα πάνω από 5 ή όταν ο μέσος όρος των διαγωνισμάτων είναι πάνω από 7. Οι βαθμοί παίρνουν τιμές από 0 έως 10.

£

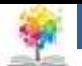

### **Ασκήσεις4/13-1**

**I)** Εδώ θα χρησιμοποιήσουμε τρεις πραγματικές μεταβλητές a1,a2,a3 για τους βαθμούς των διαγωνισμάτων και μια πραγματική average για το μέσο όρο του φοιτητή. Αφού ο χρήστης εισάγει τους βαθμούς των τριών μαθημάτων, στη συνέχεια ελέγχεται αν είναι αποδεκτές οι τιμές τους. Αν είναι τότε εκτελείται το υπόλοιπο πρόγραμμα, δηλαδή εμφανίζεται στην οθόνη αν ο φοιτητής περνάει το μάθημα. Το πρόγραμμα είναι το εξής:

```
program bathmoi(input,output);
var a1,a2,a3,average:real;
begin 
writeln(' Dose toys bathmoys 3 diagwnismatwn ');
readln(a1,a2,a3);
if (a1<0)or (a1>10)or (a2<0)or (a2>10)or(a3<0)or (a3>10)then
writeln(' Mh apodekta dedomena ')
else
              begin 
              average:=(a1+a2+a3)/3.0;
              if average>=4.5 then
              writeln(' O foithths pernaei to mathima ')
              else 
              writeln(' O fothths den pernaei to mathima ');
              end
end.
```
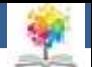

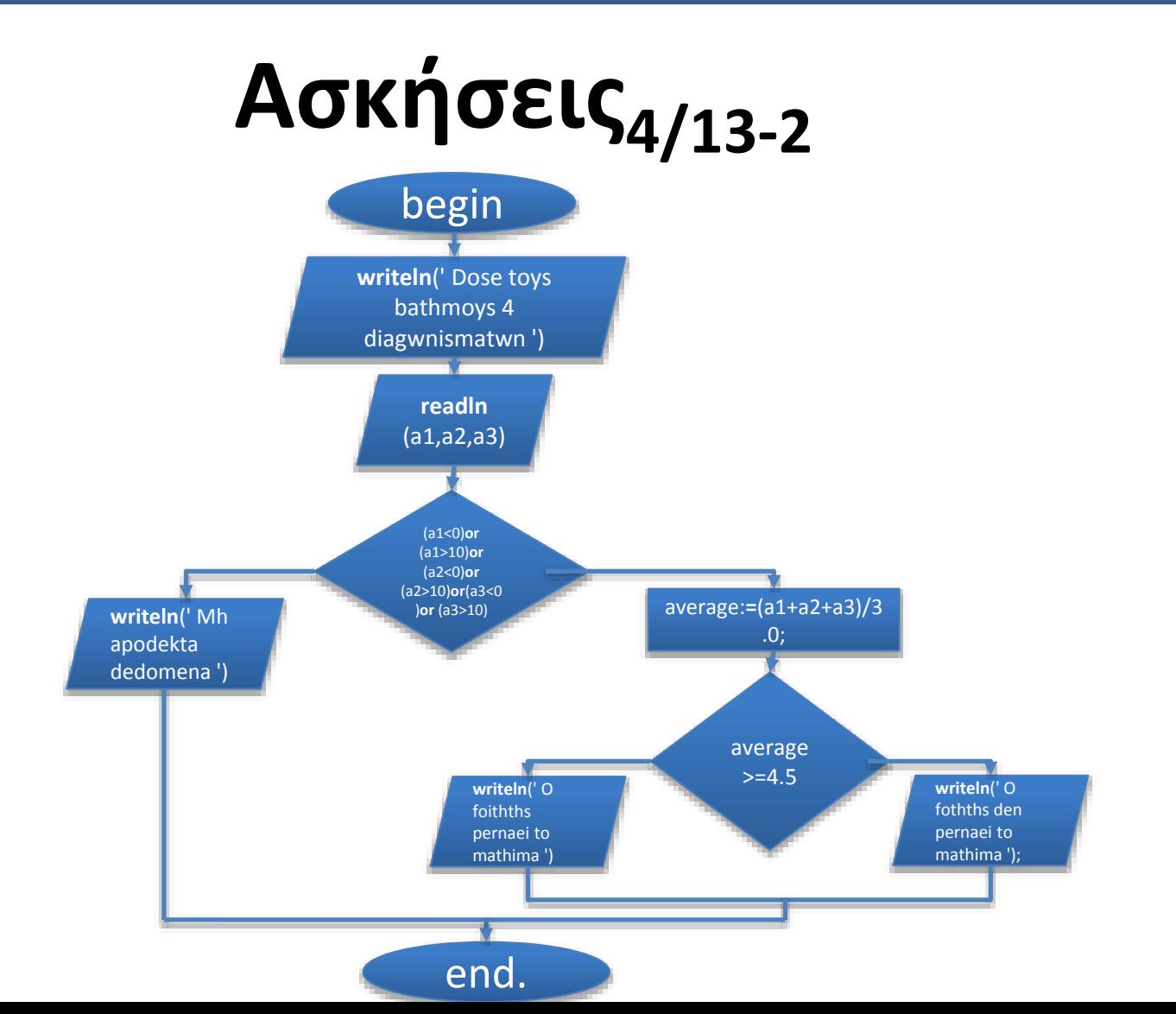

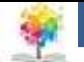

#### **Ασκήσεις4/13-3**

**II)** Εδώ θα χρησιμοποιήσουμε τέσσερις πραγματικές μεταβλητές b1,b2,b3,b4 για τους βαθμούς των διαγωνισμάτων και άλλη μια average για το μέσο όρο του φοιτητή (οι βαθμοί μπορεί να είναι και ακέραιες μεταβλητές αφού αυτό δεν ξεκαθαρίζεται από την εκφώνηση).

Με το πρόγραμμα αυτό αφού εξασφαλίσουμε ότι τα δεδομένα είναι δεκτά, θα πρέπει να ελέγχουμε κατ' αρχήν αν όλοι οι βαθμοί του φοιτητή είναι πάνω από 5, αν όχι τότε βρίσκουμε το μέσο όρο των διαγωνισμάτων και ελέγχουμε αν είναι μεγαλύτερος του 7.

Αν συμβαίνει κάτι από τα παραπάνω τότε ο φοιτητής περνάει το μάθημα αλλιώς όχι.

Επομένως, το πρόγραμμα είναι το εξής:

鑑

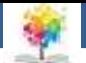

### **Ασκήσεις4/13-4**

**program bathmoi**(input,output); **var** b1,b2,b3,b4,average:**real**; **begin writeln**(' Dose toys bathmoys 4 diagwnismatwn '); **readln**(b1,b2,b3,b4); **if** (b1<0)**or** (b1>10)**or** (b2<0)**or** (b2>10)**or**(b3<0)**or** (b3>10)**or**(b4<0)**or** (b4>10)**then writeln**(' Mh apodekta dedomena ') **else**

#### **begin**

**if** (b1>=5.0) **and** (b2>5.0)**and** (b3>=5.0) **and** (b4>5.0)**then writeln**(' O foithths pernaei to mathima ')

#### **else**

**begin** average:**=**(b1+b2+b3+b4)/4.0; **if** average>=7.0 **then writeln**(' O foithths pernaei to mathima ') **else writeln**(' O foithths den pernaei to mathima '); **end**; **end**

**end.**

Q

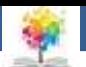

### **Ασκήσεις5/13-1**

Να γίνει πρόγραμμα με το οποίο ο χρήστης να δίνει δύο πραγματικού αριθμούς και το σύμβολο μιας αριθμητικής πράξης και να εκτελείται η αντίστοιχη πράξη. Να ελέγχονται οι αντίστοιχοι περιορισμοί και να εμφανίζονται τα αποτελέσματα στην οθόνη. Να δοθούν δύο αντίστοιχα παραδείγματα εκτέλεσης

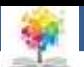

## **Ασκήσεις5/13-2**

- Εδώ θα χρειαστούμε τρεις πραγματικές μεταβλητές **a, b, c** τις δύο πρώτες για τις τιμές που θα εισάγει ο χρήστης από το πληκτρολόγιο και την τρίτη για το αποτέλεσμα κάθε επιμέρους πράξης ακόμα θα χρειαστούμε μια μεταβλητή **prax**i τύπου χαρακτήρα για το πρόσημο που θα δίνει ο χρήστης (δηλαδή για την πράξη που θα ζητάει κάθε φορά να εκτελείται).
- Το σύμβολο της αντίστοιχης πράξης και στη συνέχεια ή θα τους προσθέτει ή θα του αφαιρεί ή θα τους πολλαπλασιάζει ή θα τους διαιρεί εφόσον ο παρονομαστής (δηλαδή ο δεύτερος αριθμός) είναι διάφορος του 0.
- Τα αποτελέσματα θα εμφανίζονται στην οθόνη.
- Επειδή το σύμβολο της πράξης μπορεί να πάρει τέσσερις τιμές (+, -, \*, /) είναι προτιμότερο να χρησιμοποιήσουμε την εντολή case

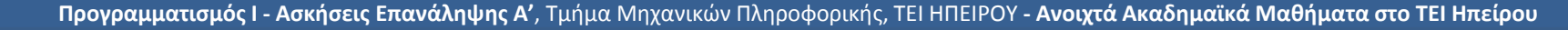

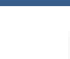

# **Ασκήσεις5/13-3**

C

**program praxeis**(input,output); **var** a,b,c:**real**;

praxi:**char**;

**begin**

**writeln**(' Dwse 2 pragmatikous arithmoys: '); **readln**(a,b); **writeln**(' Dwse to symbolo ths praxhs: '); **readln**(praxi);

#### **case** praxi **of**

**begin**  c:=a+b; **writeln**(a,' + ',b,' = ',c); **end**; **begin** 

c:=a-b; **writeln**(a,' - ',b,' = ',c); **end**;

#### **begin**  c:=a\*b; **writeln**(a,' \* ',b,' = ',c); **end**;

**begin if** b<>0 **then begin**  $c:=a/b;$ **writeln**(a,' / ',b,' = ',c); **end else writeln**(' Mh apodektos paronomasths '); **end**;

**end** 

**end.** 

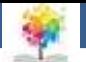

## **Ασκήσεις6/13**

Θέλουμε να δημιουργήσουμε ένα πρόγραμμα που να διαβάζει από το πληκτρολόγιο το όνομα, το επώνυμο και την ηλικία σας, και θα τα εμφανίζει στην οθόνη. Για τα ονόματα θα επιτρέπουμε μήκος έως 20 χαρακτήρες

鑑

**program** name; **var** ono,epo : string[20]; **var** ili : integer; **begin** write('DWSE ONOMA:'); readln(ono); write('DWSE EPONYMO:'); readln(epo); write('DWSE HLIKIA:'); readln(ili); writeln('ONOMA: ',ono); writeln('EPWNYMO:',epo); writeln('HLIKIA: ',ili, 'ETWN'); **end.**

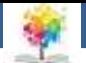

# **Ασκήσεις7/13**

Πρόγραμμα που διαβάζει από το πληκτρολόγιο την τιμή ενός πραγματικού αριθμού *x* και υπολογίζει την τιμή της συνάρτησης

鑑

$$
y = \frac{e^{-x} + x^2 + \sqrt{x}}{\ln x + |x|}
$$

**program** expression; **var** x,y : real; **begin** write('DWSE ARI8MO:'); readln(x);  $y := ( \overline{ exp(-x) + sqr(x) + sqrt(x) ) } / ( \ln(x) + abs(x) )$ ; writeln('TO APOTELESMA THS EXISWSHS EINAI ', y:0:2); **end.**

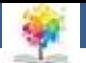

## **Ασκήσεις8/13**

Θέλουμε να δημιουργήσουμε ένα πρόγραμμα που να διαβάζει από το πληκτρολόγιο έναν αριθμό δευτερόλεπτων και να εμφανίζει τις ώρες, λεπτά, δευτερόλεπτα που αντιστοιχούν στον αριθμό αυτό

**program** seconds; **var secs,o,l,d : integer; begin** write('DWSE DEYTEROLEPTA POY ΤΗES NA METATRAPOYN: '); readln(secs); o := secs DIV 3600; d := secs MOD 3600;  $l := d$  DIV 60;  $d := d$  MOD 60; write('TA ',secs,' DEYTEROLEPTA ANTISTOIXOYN SE '); writeln(o,' WRES ',l,' LEPTA KAI ',d,' DEYTERA'); **end.**

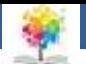

## **Ασκήσεις9/13**

Θέλουμε να δημιουργήσουμε ένα πρόγραμμα που να διαβάζει από το πληκτρολόγιο τρεις αριθμούς και να εμφανίζει στην οθόνη τον μεγαλύτερο από αυτούς

鑑

**program** findmax; **var** a,b,c,max: integer; **begin** writeln('Dwste 3 ari0moys kai meta RETURN'); readln(a,b,c); max:=0; **if** a>=b **then** max:=a **else** max:=b; **if** c>=max **then** max:=c; writeln('Megalyteros = ',max); **end.**

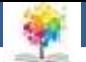

## Ασκήσεις<sub>10/13</sub>

Θέλουμε να δημιουργήσουμε ένα πρόγραμμα που να βρίσκει τη λύση εξισώσεων της μορφής a x + b = 0. (**Παρατήρηση**: η λύση είναι x = -b/a, εκτός αν α=0. Αν α=0 και b=0 η εξίσωση είναι αόριστη, ενώ αν α=0 και b≠0 η εξίσωση είναι αδύνατη)

£

**program** eksisosh; **var** a:real; b:real; x:real; **begin** writeln('EPILYSH EKSISWSHS ax+b = 0'); writeln('DWSE a '); read (a); writeln('DWSE b '); read (b); **if** a<>0 **then begin**  $x:=-b/a$ ; writeln('Yparxei lysh gia x = ',x:10:4); **end else if** b=0 **then** writeln ('aoristh') **else** writeln('adynath'); **end.**

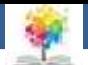

# Ασκήσεις<sub>11/13</sub>

Δίνεται συνάρτηση *f(t)* η οποία ορίζεται ως εξής:

• Εάν *t>2* τότε *f(t)=2(t<sup>2</sup>+t)+3lnt-6*

£

- Εάν *t=2* τότε *f(t)=1*
- Εάν *t<2* τότε *f(t)=t<sup>2</sup> -3t+1*

Να γραφεί πρόγραμμα που να υπολογίζει την *f(t)* για *t* που θα δίνεται από το χρήστη.

**program** if\_equat; **var** t,f :real; **begin** writeln('Parakalw dwste to t'); **read(t);** if(t>2) then  $f := 2 * (sqrt(t) + t) + 3 * ln(t) - 6;$ if(t<2) then  $f := 1$ ; if (t=2) then  $f := \sqrt{sqrt(1 - 3 * t + \exp(t) + 1)}$ ; writeln( $'f(t) = ', f: 10:3$ ); **end.**

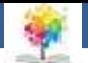

# **Ασκήσεις12/13**

Γράψτε πρόγραμμα με όνομα average το οποίο θα διαβάζει από το πληκτρολόγιο ένα αριθμό *n*, και θα υπολογίζει το *n!*  δηλαδή το *1·2·3·…·n*. Επίσης να υπολογίζει το

*1!+2!+3!..+n!*

**program** average; **var** i,n,p,sum:integer; **begin**  $p:=1;$ sum:=0; write('#'); readln(n); for i:=1 to n do **begin**  $p:=p^*i;$ sum:=sum+p; **end;** writeln('to ',n,' paragontiko einai ',p); writeln('to a8poisma twn paragontikwn einai ',sum); **end.**

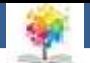

# **Ασκήσεις13/13**

Να γραφεί πρόγραμμα που να διαβάζει τους αριθμούς *x1,x2,x3,…,xN* και να υπολογίζει το μέσο όρο 'μ' και τη διακύμανση 'σ' όπου:

£

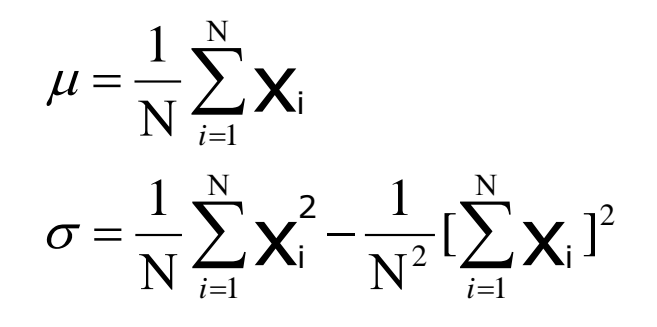

**program mesos; var m,s,x,sum,tetrag:real;** i,N:**integer; begin write('Posoi einai oi arithmoi synolika?:'); readln(N);** m:=0; s:=0; sum:=0; tetrag:=0; **for i:=1 to N do begin write('x='); readln(x);** sum:=sum+x; tetrag:=tetrag+**sqr(x); end;**  $m:=1/N$ \*sum; s:=1/N\*tetrag-1/**sqr(N)\*sqr(sum); writeln('Mesos oros=', m, 'Diakymansh=', s); end.**

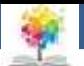

#### **Βιβλιογραφία**

Βλαχάβας Ι. (1994). Η γλώσσα προγραμματισμού Pascal. Εκδόσεις Γαρταγάνης Διονύσιος.

Κάβουρας Ι.Κ. (1999). Δομημένος Προγραμματισμός με Pascal. Εκδόσεις Κλειδάριθμος.

鑫

- Αλεβίζου Θ., & Καμπουρέλης Α. (1995). Μαθήματα Προγραμματισμού: Εισαγωγή με τη Γλώσσα Pascal. Εκδόσεις Παπασωτηρίου.
- Cooper D. (1993). Oh! Pascal!, An Introduction to Computing, του. Εκδόσεις Norton.
- Larry R.N. (1998). Advanced Programming in Pascal with Data Structures. Εκδόσεις Macmillan USA.
- Τσελίκης Γ.Σ., Τσελίκας Ν.Δ. (2012). C: από τη Θεωρία στην Εφαρμογή (B' Έκδοση). Εκδόσεις Παπασωτηρίου.
- Aho A.V., Hopcroft J.E., & Ullman J.D. (1974). The design and analysis of computer algorithms. Εκδόσεις Addison Wesley.
- Abelson Η., Sussman G.J., Sussman J. (1985). Structure and Interpretation of Computer Programs, MIT Press, McGraw Hill Book Company.

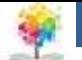

#### **Σημείωμα Αναφοράς**

Copyright Τεχνολογικό Ίδρυμα Ηπείρου. Αλέξανδρος Τζάλλας. Προγραμματισμός Ι.

Έκδοση: 1.0 Άρτα, 2015. Διαθέσιμο από τη δικτυακή διεύθυνση:

<http://eclass.teiep.gr/OpenClass/courses/COMP111/>

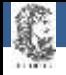

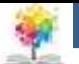

#### **Σημείωμα Αδειοδότησης**

Το παρόν υλικό διατίθεται με τους όρους της άδειας χρήσης Creative Commons Αναφορά Δημιουργού-Μη Εμπορική Χρήση-Όχι Παράγωγα Έργα 4.0 Διεθνές [1] ή μεταγενέστερη. Εξαιρούνται τα αυτοτελή έργα τρίτων π.χ. φωτογραφίες, Διαγράμματα κ.λ.π., τα οποία εμπεριέχονται σε αυτό και τα οποία αναφέρονται μαζί με τους όρους χρήσης τους στο «Σημείωμα Χρήσης Έργων Τρίτων».

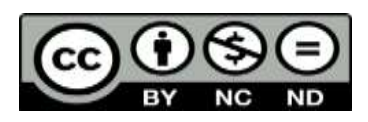

Ο δικαιούχος μπορεί να παρέχει στον αδειοδόχο ξεχωριστή άδεια να χρησιμοποιεί το έργο για εμπορική χρήση, εφόσον αυτό του ζητηθεί.

<http://creativecommons.org/licenses/by-nc-nd/4.0/deed.el>

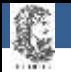

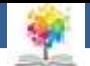

# **Τέλος Ενότητας**

#### **Επεξεργασία: Ευάγγελος Καρβούνης** Άρτα, 2015

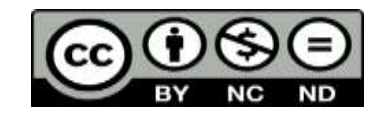

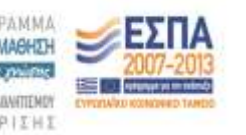

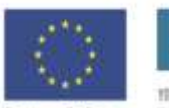

Ευρωπαϊκή Ένωση tabel Korvuvest Tagasin

Με τη συγχρηματοδότηση της Ελλάδας και της Ευρωπαϊκής Ένωση

#### **Τέλος Ενότητας**

#### Ασκήσεις Επανάληψης Α'

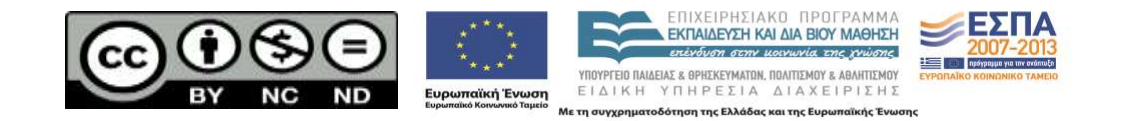